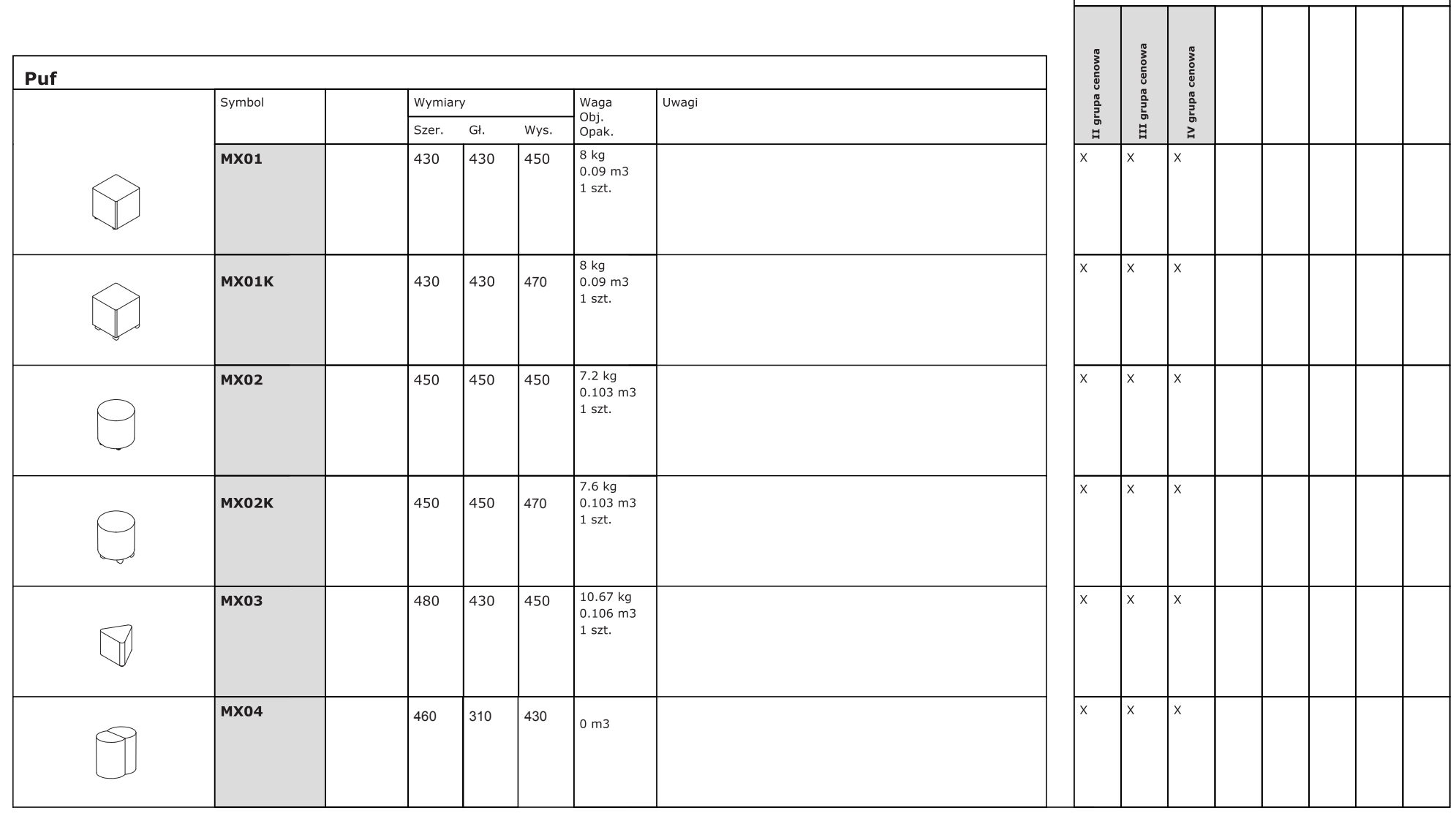

Dodatkowa dopłata